# **na bet**

- 1. na bet
- 2. na bet :codigo promocional betano dezembro 2024
- 3. na bet :como apostar no sportingbet e ganhar

# **na bet**

Resumo:

**na bet : Bem-vindo ao mundo do entretenimento de apostas em condlight.com.br! Reivindique seu bônus agora!**  contente:

# **na bet**

A Bet365 é una das principais casas de apostas desportivas online, presente em na bet varios países, inclusive o Brasil. Agora, você pode Ter a na bet própria experiência de apostas desportivas gracas ao aplicativo Bet365 para iOS.

#### **na bet**

Para usufruir do Bet365 em na bet seu dispositivo iOS, é necessário que o mesmo utilize, no mínimo, o sistema operativo iOS 12.0 ou superior. Isto quer dizer que o aplicativo será compatível com iPhone, iPad e iPod Touch que utilizem essa versão ou superior.

### **Como fazer o download e instalar o aplicativo Bet365 para iOS**

Para fazer o download e instalar o aplicativo Bet365 no seu dispositivo iOS, basta seguir os seguintes passos:

- 1. Visite a App Store no seu dispositivo iOS e procure por "Bet365", ou clique em na bet [bunnyman 2024](/bunnyman-2024-2024-06-28-id-15221.pdf) para ser redirecionado diretamente para a página do aplicativo.
- 2. Clique no botão "Obter" para iniciar o download e, em na bet seguida, clique em na bet "Instalar" quando solicitado.
- 3. Aguarde até que o aplicativo seja instalado no seu dispositivo.
- 4. Após a instalação, abra o aplicativo e faça login com na bet conta ou cadastre-se para criar uma conta Bet365 se ainda não tiver uma.

### **O que você pode esperar do aplicativo Bet365 para iOS**

O aplicativo Bet365 fornece aos seus utilizadores uma ampla variedade de recursos de apostas desportivas, entre eles:

- Acesso rápido e fácil a mercados de apostas pré-jogo e ao vivo como futebol, basketebol, tênis e muito mais.
- Streaming ao vivo de eventos desportivos selecionados.
- Uma variedade de opções de pagamento e de saque.
- Aplicativo intuitivo e fácil de usar, permitindo a navegação rápida e simples nas apostas.

• Notificações em na bet tempo real para gerenciar e acompanhar suas apostas e resultados.

### **Utilizando o aplicativo Bet365 no iOS**

Depositar nos seus jogos favoritos no aplicativo Bet365 para iOS é simples, basta:

- 1. Faça login no seu aplicativo Bet365.
- 2. Clique em na bet "Depositar" localizado no canto superior esquerdo.
- 3. Escolha seu método preferido de depósito.
- 4. Introduza as informações necessárias para o seu depósito.
- 5. Confirme e finalize o depósito.

#### **Soluçõe para problemas com o aplicativo Bet365 no iOS**

Isto acontece quando o serviço não está atualmente disponível para dispositivos iOS.

- Recomendamos verificar na bet conexão com a Internet e relizar um restart do seu roteador se necessário."
- Outra possível causa poderá ser a presença de cookies ou cache do navegador corrompidos. Neste caso, recomendamos realizar a limpeza dos mesmos.

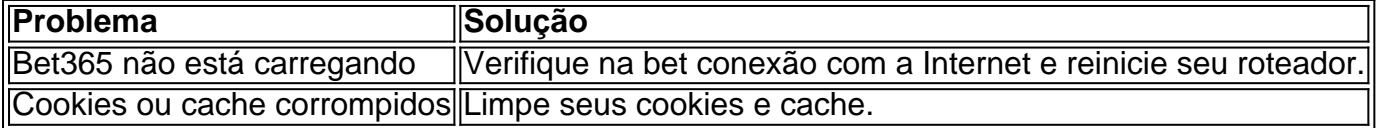

#### **Perguntas frequentes**

#### **P: Pode-se realizar download e instalação do Bet365 app em na bet dispositivos iOS?**

**R:** Sim, o Bet365 aplicativo pode ser baixado em na bet dispositivos iOS.

#### [sportingbet presidente](https://www.dimen.com.br/sportingbet-presidente-2024-06-28-id-46671.html)

Baixar Betfair Mobile App para Android 1 Visite o site oficial da empresa; 2 Para r a versão móvel do site, 6 clique no botão Mobile no topo da página principal; 3 Então, baixo da seção de aplicativo de apostas esportivas, clicar no 6 ícone Get it on Google y para baixar o aplicativo; Baixe e instale BetFair App for Android e iOS 2024 - 6 Asia n telecom : sports-betting.:

Criptografe o seu tráfego online, para que possa

ornar as restrições geográficas e aceder à Betfair Exchange 6 como se estivesse num país u região permitido. Como aceder ao BetFair exchange a partir de um país restrito ou uma região 6 - Quora quora

## **na bet :codigo promocional betano dezembro 2024**

O cash out no Betfair é uma funcionalidade que permite aos usuários encerrar suas apostas antes do evento esportivo terminar. Isso significa que é possível garantir um lucro ou minimizar uma perda antes do resultado final do jogo.

A opção de cash out está disponível para diversos esportes e mercados, e o valor que é oferecido pode variar consoante o progresso do evento e as probabilidades em na bet tempo real. Além disso, é importante ressaltar que o valor do cash out pode ser maior ou menor do que a aposta inicial, dependendo da situação do jogo.

Por exemplo, suponha que um usuário apostou em na bet uma equipe de futebol a uma cotada de 2.50 e, após alguns minutos de jogo, a probabilidade desse time vencer tem aumentado consideravelmente. Nesse cenário, o valor do cash out oferecido ao usuário também aumentará, pois o risco do site é menor.

Portanto, o cash out no Betfair é uma ferramenta útil para os apostadores, pois oferece maior controle sobre as suas apostas e permite aos usuários tirar proveito de situações favoráveis ou limitar as perdas em na bet situações desfavoráveis. No entanto, é importante lembrar que o uso desta funcionalidade implica na renúncia à possibilidade de ganhar a quantia máxima da aposta, caso esta seja vencedora.

Se você está no Brasil e quer fazer apostas em na bet jogos de futebol virtuais no bet365, existem algumas coisas que você precisa saber. Com a utilização de um serviço de rede virtual privada (VPN), é possível acessar o site do bet365 e fazer aposta, em na bet jogos virtuais em na bet qualquer lugar do mundo.

O que é um VPN e por que é útil ao acessar o bet365 no Brasil?

Um VPN, ou rede privada virtual, é uma tecnologia que permite que você crie uma conexão segura e encriptada à Internet. Quando você se conecta a um servidor VPN com é possível aparecer como se estivesse na mesma localização do que o servidor, mesmo que você esteja em na bet outro lugar do mundo. Essa é uma ótima opção para você acessar conteúdo restrito por região, como o site do bet365 no Brasil.

Será que é legal usar um VPN para apostar no bet365 no Brasil?

Nós não recomendamos quebrar as regras ou políticas de termos de serviço ao usar um VPN ao fazer apostas no bet365. No entanto, não há leis que proíbam explicitamente o uso de VPNs enquanto se fizer apostas do bet 365 do Brasil. Em última instância, é na bet decisão decidir se vale a pena arriscar o uso, um VNP enquanto fizer uma apostas online.

## **na bet :como apostar no sportingbet e ganhar**

É a competição que o Real Madrid gosta de pensar possuir e as razões pelas quais foram mapeadas na bet detalhes gráficos no Wembley. Mais uma vez ainda, Borussia Dortmund trouxe um soco do underdog (desambiguação) para jogar com maravilhosa libertação na primeira metade criando chances E bem... não ter perdido elas Era impossível acharem-se à vontade pra se arrepender disso!

Como a segunda metade rolou junto, Madrid estabilizando e então realmente começando jogar. Todos dentro do estádio sabiam que tinham visto este filme antes especialmente o final Vinícius Júnior tinha sofrido um difícil primeiros 45 minutos Agora ele virou-se para mudar de lugar Assim como todos nas camisas brancas!

Foi Dani Carvajal que marcou o primeiro gol crucial, voltando para casa de um canto Toni Kroos e parecia como se algo tivesse quebrado na bet Dortmund naquele momento. Madrid inundou a frente perante uma série ocasiões antes Jude Bellingham interceptou por Ian Maatsen passar terrível liberar Vinícius (ele nunca iria perder) então Madri avançou rumo à 15a Copa da Europa; La Decimoquinta

As feridas de Dortmund salgaram quando Niclas Fllkrug viu um cabeçalho atrasado puxado para trás.

Foi o título número 5 na bet na bet competição como gerente de Carlo Ancelotti – um recorde - e no 6, jogadores para Carvajal Nacho Kroos & Luka Modric que se tornaram substitutos.

Equalizando a marca histórica do Paco Gento Os superlativos pareciam eterno...

Foi uma ocasião que foi definida pelos contrastes. Tudo o oposto parecia ser verdade para um clube e se estendeu às vibrações pré-jogo, a final do Dortmund estava lotada mais de 1 hora antes da partida inicial com ruído ou energia; os arrepioseos aumentaram quando Jrgen Klopp (ex gerente) ficou na tela grande: ele gostou muito dessa adulação...

"A história do Real Madrid nasce na década de 1950 com esta competição", disse Ancelotti durante a semana, um sinal para como eles venceram o primeiro concurso onde você está mais concentrado. Sentiu-se que ele também falava abertamente sobre nervos e queria enviar uma mensagem: Ele quer na bet equipe não tomar nada por garantido ".

Dani Carvajal, do Real Madrid dirige para casa o gol de abertura.

#### {img}: Tom Jenkins/O Observador

O 4-33 de Edin Terzic foi fixado no início; Julian Brandt mais um No 8 do lado esquerdo que o 10 enquanto Madrid estava fluida, Bellingham não era a única rover. Ele defendeu à esquerda na bet quatro meio-campos e Rodrygo jogou com muita licença para jogar na rua: Federico Valverde se moveu pela direita fora da estrada – Dani Carvajal tentou sair pelo exterior!

Foi Dortmund quem dominou a primeira metade. A equipe de Terzic, sob o controle dos fãs da banda que se juntaram na bet um trecho concertado na pressão no meio quando tiveram uma série das chances para abrirem os placars e havia dois grandes pontos: especialmente aqueles com realmente necessidade disso ser tomado ".

O primeiro foi para Karim Adeyemi, o ala de saltos no jato enviado por um cara-a-1 com Thibaut Courtois. recentemente voltou goleiro Madrid 'S na bet seus quatro jogos maio - os únicos 4 da temporada minada pelos graves problemas ligamentos do joelho – Corteu não admitiu que Madri precisava dele aqui e cuspido pelo Tribunalise fez uma forte jogada na frente ele estava muito longe Careyevj cobrindo na bet {img} seria bloqueado pela grande distância entre as duas partes principais:

O Dortmund trouxe a agressão nos duelos; testemunha Julian Ryerson, por exemplo se aproximando e física contra Vinícius. Eles pressionaram duramente o pé da frente do seu meiocampo de passo alto para cima - foi notável ver como eles conseguiram corredores atrás das defesa na bet Madrid durante os primeiros 45 minutos que ameaçaram com cortes nas costas! Brandt tinha desfrutado da primeira abertura apenas para ser lotado e depois Adeyemi quase havia chegado a uma cruz baixa, Dortmund teve seu segundo grande momento. Foi Ian Maatsen que roubou Eduardo Camavinga e tendo voltado correndo na bet direção ao gol de Madrid ele lançou F'llkrig com um lindo passe escorregadio OFLLKRug foi pela segunda vez na esquina distante E só era negado pelo interior do poste!

O Vinícius, que se mostrou frustrado quando chegou tarde ao goleiro Gregor Kobel para ganhar um cartão amarelo. Dortmund tinha outras cintilações; Adeyemi estendendo Courtois de ângulo apertado e Marcel Sabitzer fazendo o mesmo com mais força do lado externo skip promoção newsletter passado

Inscreva-se para:

Futebol Diário

Comece suas noites com a visão do Guardião sobre o mundo futebolístico.

Aviso de Privacidade:

As newsletters podem conter informações sobre instituições de caridade, anúncios on-line e conteúdo financiado por terceiros. Para mais informação consulte a nossa Política De Privacidade Utilizamos o Google reCaptcha para proteger nosso site; se aplica também à política do serviço ao cliente da empresa:

após a promoção da newsletter;

Os tiros de Niclas Fllkrug do Borussia Dortmund durante um primeiro semestre na bet que o lado alemão teve as chances para liderar.

{img}: Tom Jenkins/O Observador

Certamente tinha sido um começo estranho para o showpiece, preocupante também do ponto de vista da segurança. Três homens correram na bet campo nos minutos iniciais e a primeira parou antes que alguns bibs luminosos aparecessem no local; onde estavam os comissárioes? Em nenhum lugar! Os dois primeiros invasores deixaram por conta própria: O terceiro voltaria atrás depois dos poucos bíblios iluminadores aparecerem na abertura das apresentações...

Dortmund que sabia ter de continuar na mesma veia no segundo semestre, mas era inconcebível Madrid permanecer tão sem dentes. Ancelotti queria Toni Kroos para cair fundo a fazer o jogo Camavinga empurrar-se na bet meio campo central Terzic nunca foi indo se desviar muito longe do seu plano -A estrutura estava impressionantemente som

Guia Rápido rápido

Como faço para me inscrever na bet alertas de notícias sobre esportes?

Kroos Madrid devidamente agitado. Króo força Kobel a dar uma pontada na bet um chute livre; da esquina, Carvajal saiu do alvo e também viu o lado de cima bloqueado por Maatsen ndia

Fllkrug plantou um cabeçalho direto na bet Courtois da cruz de Adeyemi, mas a maré virou. Foi Madri no pé dianteiro! Mesmo que continuassem cometendo erros? Vinícius aumentou o calor fazendo alguns movimentos sobre Ryerson e uma estranha doninha parada-e -go quando Viníncium formou na bet Cruz na direção dos postes distantes; Bellingham estava polegadas depois disso fez contato decisivo: O sentido era forte Madrid objetivo...

Author: condlight.com.br Subject: na bet Keywords: na bet Update: 2024/6/28 5:06:10